#### **МИНИСТЕРСТВО НАУКИ И ВЫСШЕГО ОБРАЗОВАНИЯ РОССИЙСКОЙ ФЕДЕРАЦИИ**

## **федеральное государственное бюджетное образовательное учреждение высшего образования «КУЗБАССКИЙ ГОСУДАРСТВЕННЫЙ ТЕХНИЧЕСКИЙ УНИВЕРСИТЕТ ИМЕНИ Т.Ф.ГОРБАЧЕВА» Филиал КузГТУ в г. Белово**

Кафедра Горного дела и техносферной безопасности

### **ЭЛЕКТРОМАГНИТНЫЕ ЯВЛЕНИЯ**

Методические материалы по дисциплине «Физика»

Специальность 21.05.04 «Горное дело»

Для обучающихся всех форм обучения

Составитель С. В. Белов Рассмотрены на заседании кафедры Протокол № 4 от 13.12.2023г. Рекомендованы учебнометодической комиссией по специальности 21.05.04 «Горное дело» и направлению подготовки бакалавриата «Техносферная безопасность» в качестве электронного издания для использования в образовательном процессе Протокол № 4 от 12.12.2023г.

Подписано цифровой подписью: Долганова Жанна Александровна<br>DN: сп=Долганова Жанна Александровна, о=Кузбасский государственный технический университет<br>имени Т.Ф.Горбачева, оu=Филиал КузГТУ в г.Белово, email=dolganovaja@ku

Белово 2023

# **Содержание**

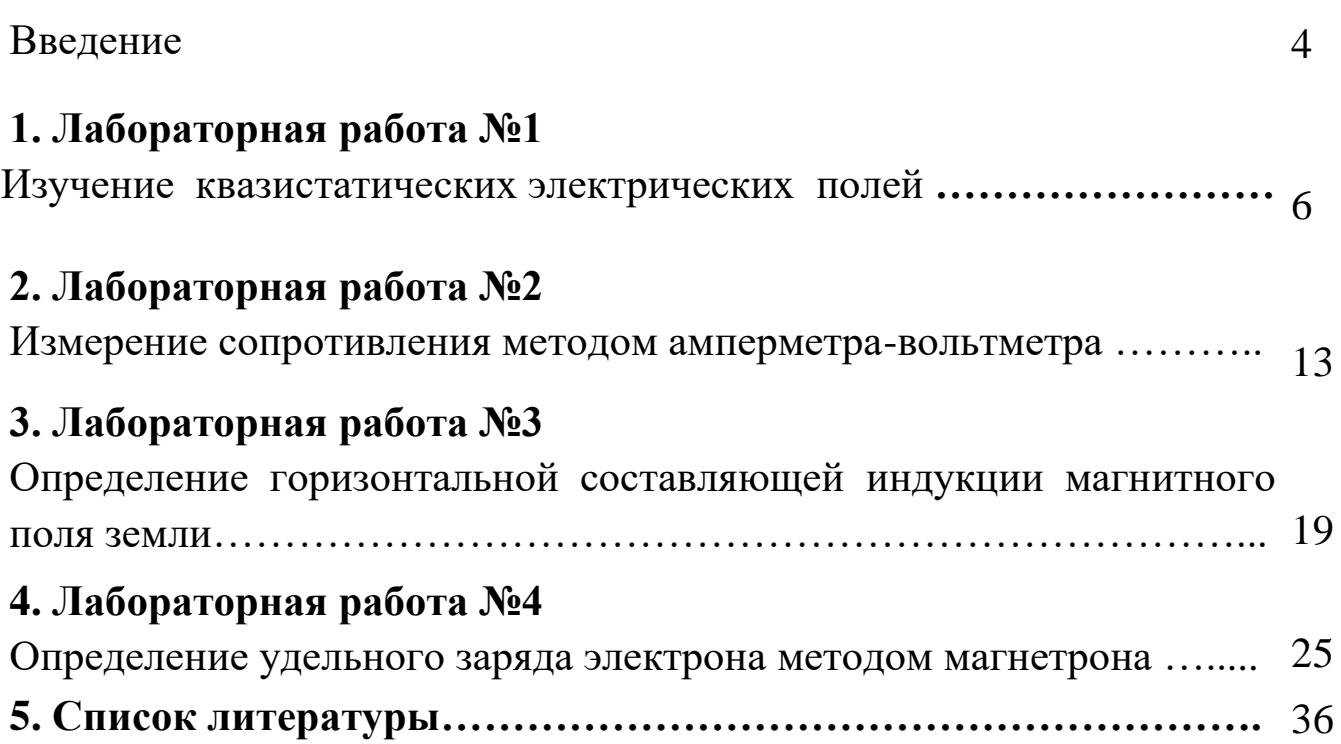

## **Введение**

Лабораторный практикум представляет собой необходимый перечень лабораторных работ, предусмотренных образовательным стандартом и рабочей программой дисциплины «Физика». Он включает в себя описание лабораторных установок, порядок измерений и алгоритм расчета определенных физических величин.

Для выполнения лабораторных работ академическая учебная группа обучающихся разбивается на отдельные бригады по 3–4 человека. Обучающиеся каждой бригады выполняют индивидуальное задание.

До начала выполнения лабораторной работы обучающийся должен получить допуск, затем оформить отчет по установленному образцу и при обсуждении полученных результатов ответить на вопросы для самоподготовки, которые приведены в методических указаниях по подготовке к выполнению конкретной лабораторной работы.

Особенности учебного расписания лекционных и лабораторных занятий не всегда обеспечивают согласование во времени порядок изучение материала на лабораторных работах с материалом, излагаемым на лекциях. Поэтому, перед каждым лабораторным занятием обучающийся должен ознакомиться с содержанием предстоящей лабораторной работы по настоящему практикуму и соответствующим теоретическим материалам по рекомендуемой литературе, начертить схему лабораторной установки (если это требуется), подготовить рабочие таблицы для записей результатов измерений.

Для допуска к выполнению работы на установке обучающийся должен уметь объяснить изучаемое явление, знать устройство установки, уметь определять цену деления измерительного прибора, знать последовательность измерений, уметь обрабатывать результаты измерений, оценивать погрешность.

После получения допуска обучающийся проводит необходимые измерения и расчеты, строит графики.

На основе изученного материала обучающемуся необходимо подготовить отчет по выполненной работе, включающий следующие

пункты: цель работы, приборы и оборудование, схему установки, теоретические положения, экспериментальную часть.

Отчет выполняется на листах формата А4 в печатном или рукописном виде. Все рисунки, схемы и таблицы должны иметь собственное название и номер. В тексте отчета описывается принцип действия экспериментальной установки. Вывод рабочих формул начинается с формулировки основных законов физики, которые будут использованы. Необходимо расшифровывать каждое введенное обозначение и давать определение каждой физической величине. Отчет заканчивается выводом по лабораторной работе. В выводе формулируется исследуемая физическая закономерность, указывается примененный способ, приводится полученный результат, обсуждаются погрешности и соответствие результата теоретическим представлениям.

## **1. ЛАБОРАТОРНАЯ РАБОТА №1 ИЗУЧЕНИЕ КВАЗИСТАТИЧЕСКИХ ЭЛЕКТРИЧЕСКИХ ПОЛЕЙ**

**1. Цель работы:** Освоение экспериментального метода определения характеристик электрических полей и графического изображения электростатических полей с помощью эквипотенциальных и силовых линий.

**2. Подготовка к работе:** Изучить теоретические положения, касающиеся данного явления по литературным источникам  $[1]$  –  $\Gamma$ л. I;  $[2]$ – Гл.13–14; [3] –  $8879-85$ .

Для выполнения работы обучающийся должен: а) знать теорему Гаусса для электростатического поля; б) уметь строить эквипотенциальные поверхности и силовые линии напряженности; в) знать связь между напряженностью и потенциалом; г) изучить схему лабораторной установки; д) познакомиться с работой вольтметра, источника питания; е) уметь определять цену деления измерительных приборов и оценивать погрешности измерений; ж) ответить на вопросы для самоподготовки, приведённые в конце данной лабораторной работы.

### **3. Выполнение работы**

Для выполнения данной работы необходимо иметь **лист миллиметровой бумаги** формата А3 и **чертежные принадлежности** (карандаш, линейку, циркуль и др.)

## **3.1. Описание лабораторной установки**

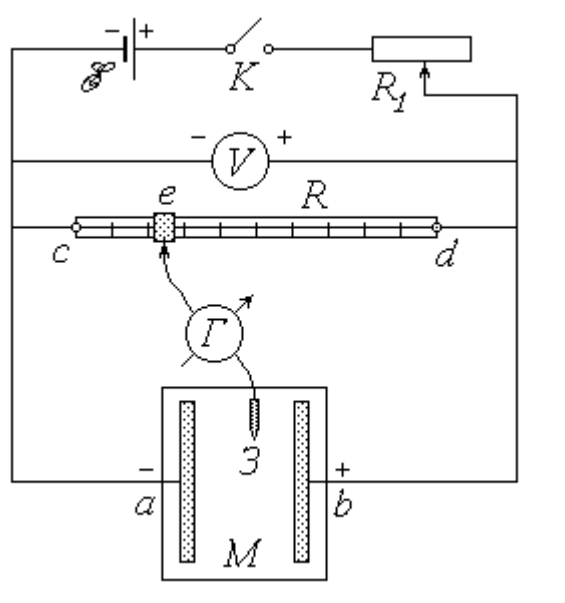

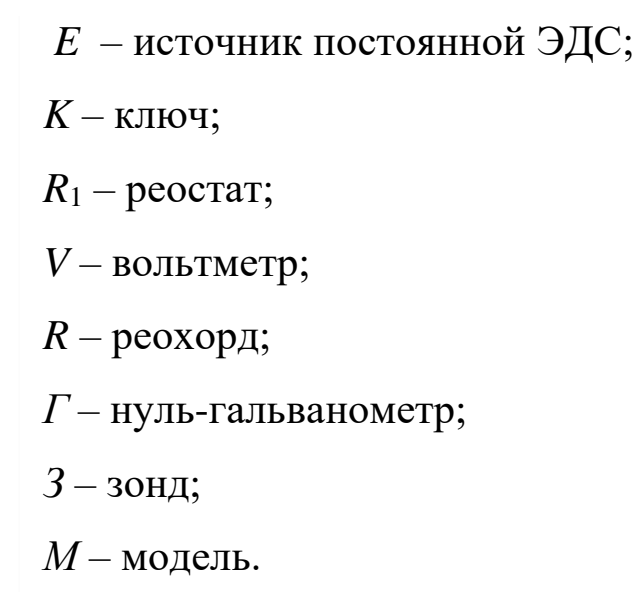

*Рис. 1.1. Схема экспериментальной установки*

Питание электрической цепи установки осуществляется **OT** источника постоянной ЭДС; замыкается цепь ключом К. Реостат  $R_1$ служит для регулирования подаваемого на установку постоянного напряжения  $U$ , а вольтметр - для контроля заданной величины этого напряжения.

#### 3.2. Методика измерений и расчета

 $\overline{R}$ представляет собой деревянную линейку Реохорд  $\mathbf{c}$ миллиметровыми делениями, по оси которой протянут однородный металлический проводник постоянного сечения и известной длины  $l_{cd}$ . Вдоль проводника можно перемещать подвижный контакт е. При замыкании цепи по проводнику течет ток  $I$ ; в соответствии с законом Ома

$$
I=\frac{U}{R},
$$

где  $R = R_{cd}$  – сопротивление проводника. Напряжение на участке се равно

$$
U_{ce} = I \cdot R_{ce} = U \frac{R_{ce}}{R_{cd}},\tag{1.1}
$$

где  $R_{ce}$  – сопротивление этого участка.

Очевидно, что наименьшим потенциалом обладает точка с реохорда, непосредственно соединенная с «минусом» источника. Если принять потенциал этой точки равным нулю ( $\varphi_c = 0$ ), то потенциал точки d будет равен U, а потенциал подвижного контакта (точки е)  $\varphi_e = U_{ce}$ . Учитывая, что сопротивление однородного проводника неизменного сечения прямо пропорционально его длине, можно переписать соотношение  $(1.1)$  в виде

$$
\varphi_{ce} = U \cdot \frac{l_{ce}}{l_{cd}} \quad , \tag{1.2}
$$

где  $l_{ce}$  – длина участка се, определяемая по делениям реохорда (начало его шкалы должно совпадать с точкой с).

Модель электростатического поля *М* представляет собой электропроводную бумагу, наклеенную на пластину из диэлектрика и разграфленную координатной сеткой. К бумаге прижаты изготовленные из металла электрод *а*(« – »), накоротко соединенный с точкой *с* реохорда, и электрод *b* (« + »), соединенный с точкой *d*. Таким образом, при замыкании цепи потенциалы электродов будут равны:  $\varphi_a = \varphi_c = 0;$  $\varphi_b = \varphi_d = U$ . При наличии постоянной разности потенциалов по бумаге течет постоянный ток. Следовательно, поле модели не является электростатическим. Однако распределение потенциалов точек модели стационарно (постоянно во времени) и не отличается от того, которое сформировалось бы в электростатическом поле. Поэтому данное поле моделирует электростатическое, а наличие проводника (бумаги) между электродами позволяет измерять потенциалы различных его точек.

Для определения потенциалов точек модели, а точнее, для поиска на ней точек с заданным потенциалом, служит участок *еЗ* электрической цепи. Его главным элементом является гальванометр *Г* – прибор для обнаружения (при необходимости – и для измерения) малых токов, текущих в различных направлениях. Одна из клемм гальванометра соединена с подвижным контактом (точкой *е*) реохорда, а к другой подключен металлический зонд *З*. Предположим, что цепь замкнута, и потенциал точки *е* известен. Если коснуться зондом электрода *а* модели, то через гальванометр потечет ток в направлении от *е* к 3, т.к.  $\varphi_e > \varphi_a = 0$ . Если же коснуться зондом электрода *b*, то направление тока будет противоположным, т.к.  $\varphi_e < \varphi_b = U$ . Потенциал  $\varphi$  произвольно выбранной точки модели лежит в пределах 0 < < *U*. Очевидно, что между электродами найдутся и такие точки, потенциал которых *= <sup>е</sup>* (совокупность этих точек представляет собой *эквипотенциальную линию* – сечение *эквипотенциальной поверхности* плоскостью модели). Перемещая зонд по модели, можно «нащупать» одну из таких точек; при этом разность потенциалов на участке *еЗ*, а следовательно, и ток через гальванометр будут равны нулю. В этом и заключается поиск точек заданного потенциала в поле модели; отсюда происходит название прибора – «нуль-гальванометр». Наличие координатной сетки позволяет нанести найденные точки на чертеж (миллиметровую бумагу) и, соединив

между собой, построить эквипотенциальную Изменяя  $\overline{H}X$ линию. положение подвижного контакта реохорда и рассчитывая новые значения потенциала точки е по формуле (1.2), можно получить семейство нескольких линий равного потенциала. Это дает возможность, во-первых, поля; во-вторых, рассчитать изобразить силовые ЛИНИИ значение напряженности поля в любой его точке.

Вектор напряженности Е связан с потенциалом электростатического поля известным соотношением

$$
\vec{E} = -\,grad\varphi\,,\tag{1.3}
$$

где grad $\varphi$  - градиент потенциала. Из этого соотношения следует, что направлена наискорейшего  $\bf{B}$ сторону убывания напряженность потенциала, т.е. силовые линии поля нормальны (перпендикулярны) к эквипотенциальным поверхностям и направлены «от плюса к минусу».

В случае одномерного поля потенциал зависит лишь от одной координаты  $r: \varphi = \varphi(r)$ . На модели такого поля электроды имеют одинаковую правильную геометрическую форму. Это либо параллельные друг другу отрезки (в этом случае ось  $Or$  направлена перпендикулярно электродам), либо концентрические окружности (при этом ось  $Or$ совпадает с радиальной прямой). Эквипотенциальные линии повторяют по форме очертания электродов, а силовые линии представляют собой

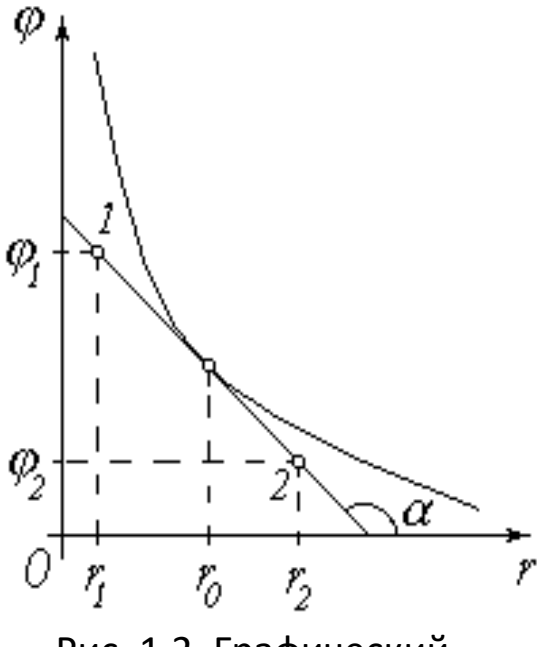

Рис. 1.2. Графический способ определения Ег

семейство прямых - параллельных или радиальных  $\boldsymbol{\mathrm{M}}$ направлены **OT** положительного электрода  $\mathbf{K}$  $\bf{B}$ отрицательному. одномерном поле векторное соотношение (1.3) в проекции на ось Or принимает вид

$$
E_r = -\frac{d\varphi}{dr}.
$$
 (1.4)

Как известно, значение производной функции  $\overline{R}$ заланной точке  $(r=r_0)$ численно равно угловому коэффициенту (тангенсу угла  $\alpha$  наклона к оси абсцисс) касательной, проведенной в этой точке к

изображающей график функции.  $P$ ис. 1.1 иллюстрирует кривой, графический способ определения проекции вектора напряженности  $E_r$ . Выбрав на касательной две точки 1 и 2 (они должны располагаться как можно дальше друг от друга и могут совпадать с точками пересечения прямой и осей координат), найдем угловой коэффициент:

$$
tg \alpha = \frac{\Delta \varphi}{\Delta r} = \frac{\varphi_2 - \varphi_1}{r_2 - r_1}
$$

Согласно (1.4),

$$
E_r = -\operatorname{tg} \alpha = \operatorname{tg} (\pi - \alpha)
$$

ИЛИ

$$
E_r = \frac{\varphi_1 - \varphi_2}{r_2 - r_1} \quad . \tag{1.5}
$$

### 3.3 Порядок выполнения работы

1. Ознакомьтесь  $\mathbf{C}$ лабораторной элементами установки  $\mathbf{M}$ измерительными приборами. Запишите в тетрадь длину реохорда lcd, выразив ее в миллиметрах.

2. На миллиметровой бумаге изобразите в масштабе 1:1 модель электростатического поля (электроды и координатные оси с делениями).

3. Замкните ключ К.

4. Перемещая движок реостата R<sub>1</sub> и наблюдая за показаниями установите рекомендуемое  $U_{\cdot}$ вольтметра, значение напряжения Запишите это значение в тетрадь.

5. Руководствуясь рекомендациями, установите подвижный контакт (ползунок) е реохорда в начальное положение.

6. Значение длины участка  $l_{ce}$  (в миллиметрах) занесите в таблицу. По формуле (1.2) рассчитайте потенциал  $\varphi_e$ , равный потенциалу  $\varphi$  точек искомой эквипотенциальной линии модели, и запишите его значение в соответствующий столбец таблицы.

7. Коснитесь зондом 3 точки модели вблизи отрицательного электрода а. Запомните направление, в котором «зашкаливает» стрелка гальванометра Г. Коснувшись точки ближе к положительному электроду  $b$ , убедитесь в том, что направление «зашкаливания» изменилось на противоположное. Затем коснитесь третьей точки, расположенной между двумя первыми. Сужая таким образом зону поиска, найдите точку, касание которой обращает показания гальванометра в нуль (практически стрелка прибора должна при этом установиться или совершать малые колебания в пределах его шкалы). Используя сетку модели, определите координаты *х* и *у* найденной точки и запишите их в таблицу. Нанесите эту точку на миллиметровую бумагу.

8. Повторите действия, описанные в п. 7, не менее семи раз  $(n \ge 8)$ . Найденные точки должны быть расположены достаточно далеко друг от друга в поле всей модели – так, чтобы по ним можно было построить эквипотенциальную линию. В соответствии с рекомендациями переместите ползунок *е* реохорда в следующее положение.

9. Повторяя пп. 6-8, снимите данные для построения *N* эквипотенциальных линий (число  $N \ge 5$  определяется количеством рекомендуемых положений ползунка реохорда). Точки, имеющие различные значения потенциала, при перенесении на миллиметровую бумагу желательно обозначать по-разному (пустые и заштрихованные кружки, крестики, ромбы и т.п.).

## **3.4. Обработка результатов измерений**

1. Исходя из формы электродов модели, выберите направление оси *Or* вдоль силовых линий поля (*подсказка*: для «прямоугольных» моделей ось *Or* совпадает с осью *Ox*  $(r \equiv x)$ , а для «круглых» – направлена от центра и  $r = \sqrt{x^2 + y^2}$ ). Определите значения координаты *r* найденных точек и, выразив их в метрах, занесите в последний столбец таблицы.

2. Для каждой эквипотенциальной линии вычислите среднее значение координаты *r* и запишите его в соответствующую ячейку таблицы. Используя эти средние значения, постройте на чертеже (миллиметровой бумаге) линии равного потенциала.

3. Изобразите на чертеже силовые линии поля.

4. На график зависимости потенциала  $\varphi$  от координаты *r* нанесите экспериментальные точки и проведите по ним сглаживающую кривую или прямую.

5. *В указанной преподавателем точке поля* найдите потенциальную энергию заданного заряда, а также величину действующей на него силы. Направление силы покажите на чертеже стрелкой. Рассчитайте работу перемещения этого заряда в другую указанную точку поля. Для определения потенциалов точек используйте график зависимости  $\varphi(r)$ : ЛЛЯ нахождения проекции вектора напряженности примените графический способ, описанный выше.

Таблица 1.1

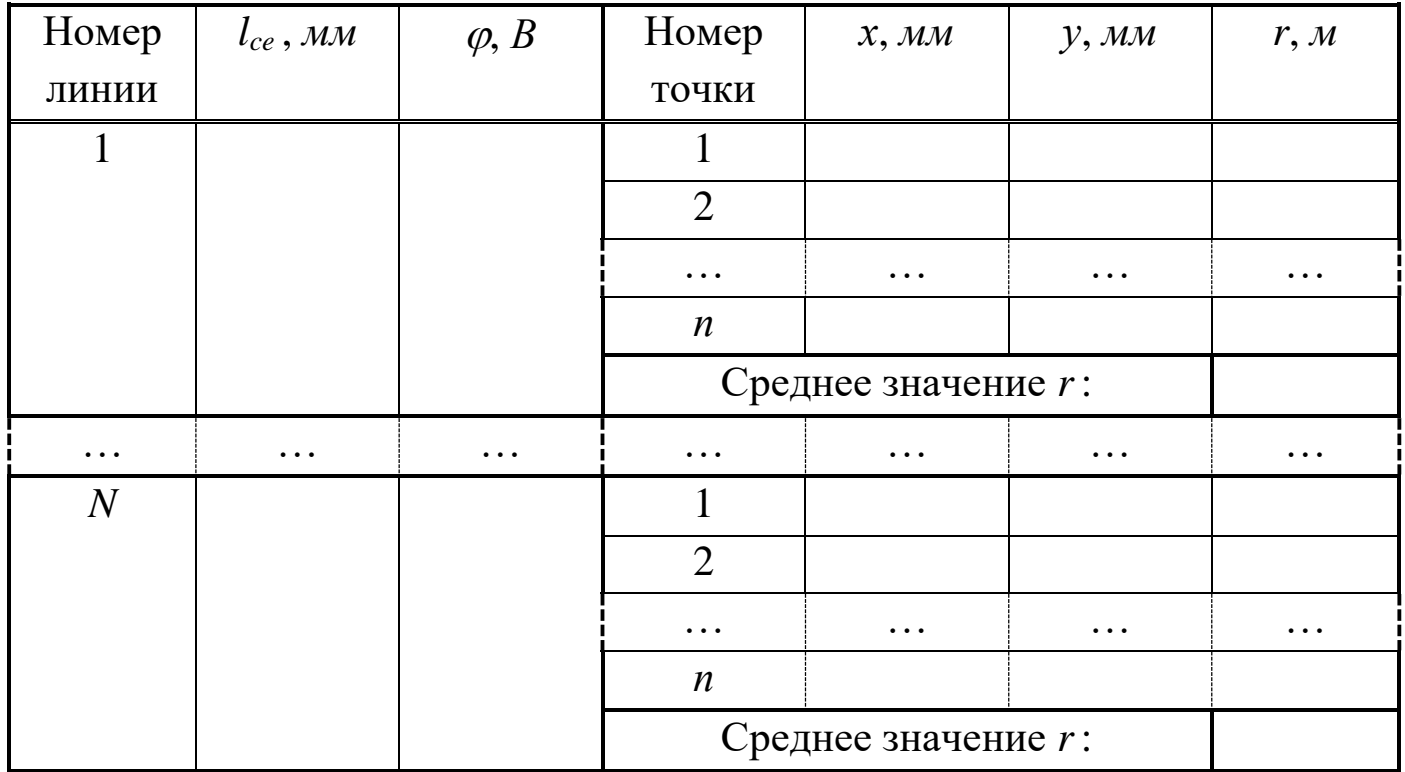

Данные для построения эквипотенциальных линий

## 4. Вопросы для самоподготовки

1. Что называют напряженностью электростатического поля? Как направлен вектор напряженности  $\vec{E}$ ? Что называют силовой линией Bektopa  $\hat{E}$ ?

2. Чему равен вектор напряженности поля точечного заряда на расстоянии *r* от него?

3. Докажите, что электростатическое поле потенциально.

4. Сформулируйте принцип суперпозиции полей для: а) дискретной совокупности зарядов; б) непрерывно распределенного заряда.

5. Что называют потенциалом данной точки электростатического поля? Что называют эквипотенциальной поверхностью?

6. Как графически изобразить электростатическое поле? Каково взаимное расположение силовых линий и эквипотенциальных поверхностей?

7. Как связаны напряженность и потенциал? Куда направлен вектор градиента потенциала?  $\rightarrow$ 

8. Что называют потоком вектора **E** ?

9. Сформулируйте теорему Остроградского–Гаусса.

10.Найдите напряженность электростатического поля, создаваемого бесконечно длинным металлическим цилиндром радиусом а, равномерно заряженным с линейной плотностью  $\tau$ , на расстоянии *r* от оси цилиндра.

11.В условиях предыдущего вопроса найдите разность потенциалов между цилиндром и точкой, находящейся на расстоянии  $r > a$  от оси цилиндра.

12.Что можно сказать о потенциале внутри и на поверхности металлического цилиндра, о напряженности внутри металлического цилиндра?

13.Изобразите графически поле двух коаксиальных равномерно заряженных бесконечно длинных металлических цилиндров.

## **2. ЛАБОРАТОРНАЯ РАБОТА №2 ИЗМЕРЕНИЕ СОПРОТИВЛЕНИЯ МЕТОДОМ АМПЕРМЕТРА-ВОЛЬТМЕТРА**

**1. Цель работы:** а) экспериментально проверить закон Ома для участка электрической цепи; б) измерить методом вольтметра – амперметра неизвестное сопротивление и оценить погрешность измерения; в) выработать умения построения вольтамперных характеристик.

**2. Подготовка к работе:** Изучить теоретические положения, касающиеся данного явления по литературным источникам [1]–  $\S$ §34,35,36, [2] – §§18.3, 18.4, 19.1, 19.3 [3] – §§98, 100,101,.

Для выполнения работы обучающийся должен знать: а) законы Ома и Кирхгофа для постоянного тока; б) физическое обоснование сопротивления проводника и его зависимость от других факторов; в)

расчёт погрешности измерений; г) порядок работы на лабораторной установке и предельные параметры приборов.

## **3. Выполнение работы 3.1. Описание лабораторного стенда**

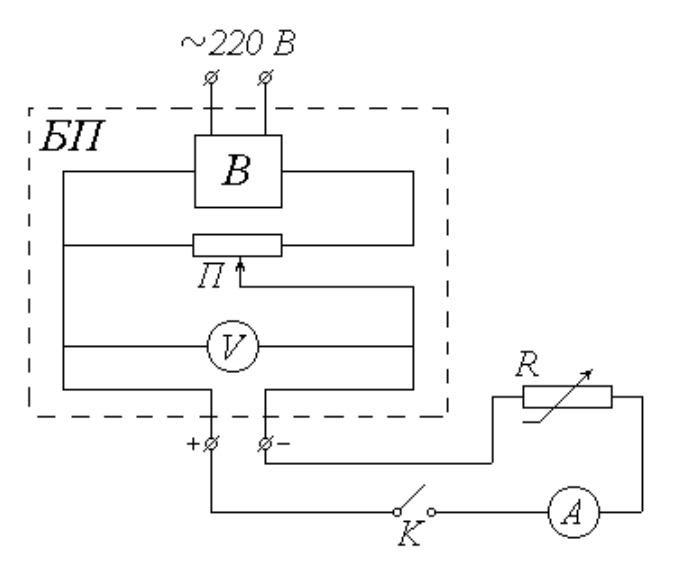

*БП* – блок питания: *В* – выпрямитель; *П* – потенциометр; *V* – вольтметр;  $K$  – ключ; *А* – миллиамперметр;  $R$  – магазин сопротивлений

Рис.2.1. Схема установки

Источником питания в экспериментальной установке служит переменное (сетевое) напряжение. Выпрямитель *В*, входящий в состав блока питания *БП*, преобразует это напряжение в постоянное. Потенциометр *П* позволяет изменять величину постоянного напряжения *U* на выходе из блока питания (практически это осуществляется вращением ручки на панели *БП*). Измеряется величина *U* вольтметром *V*, шкала которого также выведена на панель *БП*.

Исследуемый участок цепи состоит из последовательно соединенных ключа K, миллиамперметра А, служащего для измерения силы тока I, и магазина сопротивлений R (сопротивление миллиамперметра и подводящих проводов пренебрежимо малы).

## **3.2. Методика измерений и расчёта**

Как известно, сила тока на участке цепи прямо пропорциональна напряжению (разности потенциалов) *U* на этом участке и обратно

пропорциональна его сопротивлению R (или прямо пропорциональна величине  $\frac{1}{p}$ ):

$$
I = \frac{U}{R} = U \cdot \frac{1}{R} \,. \tag{2.1}
$$

Выражение (2.1), хорошо известное как закон Ома для участка цепи, позволяет, в частности, определить сопротивление этого участка по измеренным значениям силы тока и напряжения:

$$
R = \frac{U}{I} \tag{2.2}
$$

Если, не меняя напряжения, измерять силу тока при различных значениях сопротивления, то, согласно  $(2.1)$ , напряжение  $U$  будет коэффициентом пропорциональности между током  $I$  и величиной  $1/R$ . Таким образом, график зависимости  $I(1/R)$  должен представлять собой прямую, проходящую через начало координат. Значение напряжения можно найти как тангенс угла наклона этой прямой к оси абсцисс:

$$
U = \frac{\Delta I}{\Delta \left(\frac{1}{R}\right)}\tag{2.3}
$$

### 3.3. Порядок выполнения работы

#### 3.3.1. Изучение зависимости силы тока от напряжения

1. Ознакомьтесь с электроизмерительными приборами. Определите класс точности вольтметра  $K_V$  и миллиамперметра  $K_A$ , а также их пределы измерения  $U_{max}$  и  $I_{max}$ . Запишите величины  $K_V$ ,  $K_A$ ,  $U_{max}$  и  $I_{max}$ в тетрадь. Рассчитайте цену деления этих приборов и научитесь снимать их показания.

2. Ознакомьтесь с магазином сопротивлений. Определите его класс точности  $K_M$ запишите эту величину в тетрадь. Вращением  $\mathbf H$ установите соответствующих ручек рекомендуемое значение сопротивления  $R_0$  (в пределах от 1000 до 1500  $O_M$ ) и также запишите его в тетрадь.

3. Вращением ручки потенциометра на панели БП установите начальное значение напряжения  $U = 3 B$ .

4. Со шкалы миллиамперметра снимите значение силы тока I. Показания приборов (величины  $U$  и  $I$ ) занесите в соответствующие столбцы таблицы 2.1.

Таблица 2.1

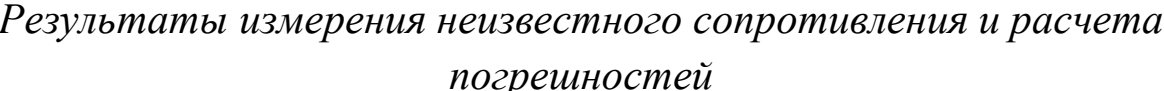

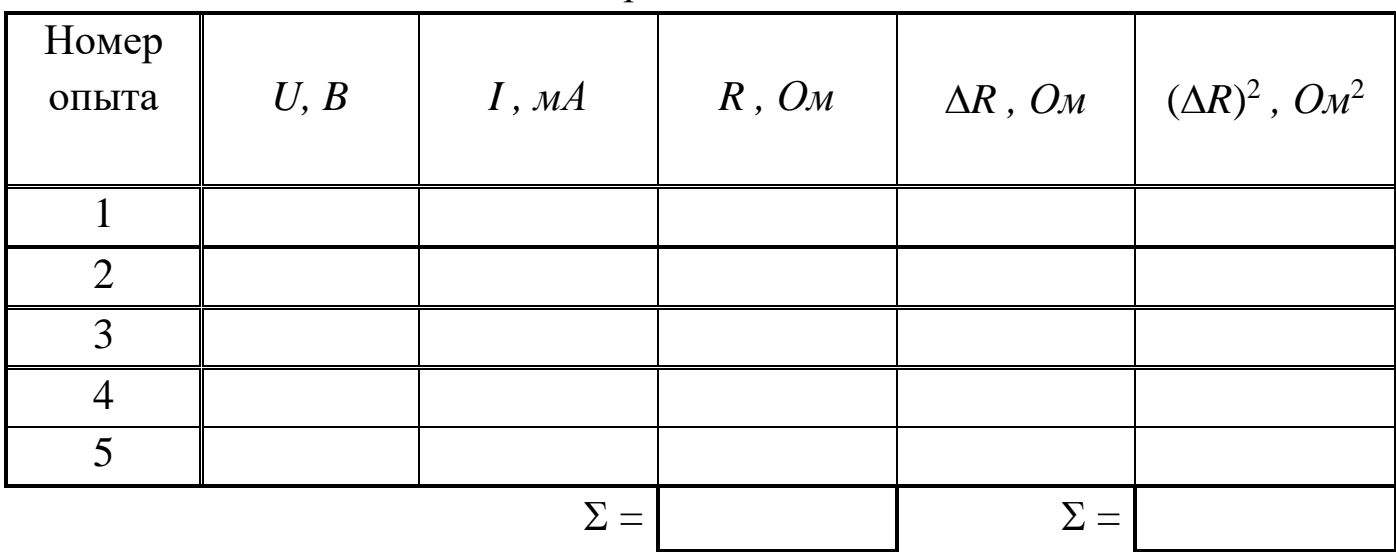

5. Увеличивая на один вольт значение подаваемого напряжения  $U$ . повторите действия, описанные в п. 4, еще четыре раза.

6. Переводя силу тока I в амперы, вычислите по формуле (2.2) и занесите в таблицу значения сопротивления R для каждого опыта.

7. Рассчитайте сумму найденных значений сопротивления  $\mathbf{M}$ запишите ее в первую ячейку « $\Sigma = \mathcal{V}$ . Найдите среднее значение сопротивления R.

8. Вычислите и занесите в таблицу 2.1 отклонения ДР каждого из значений сопротивления от среднего, а также квадраты этих отклонений. Сумму квадратов отклонений занесите во вторую ячейку  $\langle \Sigma = \rangle$ . расчеты, необходимые для Выполните все оценки случайной погрешности  $\Delta_s R$ . Найдите величину  $\Delta_s R$ , задаваясь доверительной вероятностью  $\alpha$  = 0.95.

9. По классу точности и пределу измерения приборов определите абсолютные приборные погрешности измерения напряжения  $\delta U$  и силы тока  $\delta I$ , а также относительные ошибки  $E_U$  и  $E_I$ .

10. Оцените абсолютную приборную погрешность косвенного измерения сопротивления  $\delta R$ . При необходимости воспользуйтесь формулой

$$
\delta R = \overline{R} \sqrt{{E_U}^2 + {E_I}^2}.
$$

11. Оцените полные абсолютную  $\Delta$  и относительную  $E$  погрешности. Сделав необходимые округления, запишите окончательный результат измерения сопротивления. Сопоставьте полученный доверительный интервал с установленным значением сопротивления магазина  $R_0$ .

12. Вычислите абсолютную приборную ошибку сопротивления магазина

$$
\delta R_0 = \frac{K_M \cdot R_0}{100}
$$

и оцените его доверительный интервал  $R_0 \pm \delta R_0$ . Сравните его с ранее полученным интервалом. Сделайте выводы о характере зависимости силы тока от напряжения на участке электрической цепи.

### 3.3.2. Изучение зависимости тока от сопротивления

1. Ручкой потенциометра установите рекомендуемое значение напряжения  $U_0$ . Запишите это значение в тетрадь.

2. Установите на магазине сопротивлений начальное значение  $R = 1000 \text{ } O_M$ .

3. Со шкалы миллиамперметра снимите значение силы тока I. Переведите это значение в амперы. Показания приборов (величины  $R$  и  $I$ ) занесите в таблицу 2.2.

Таблииа 2.2

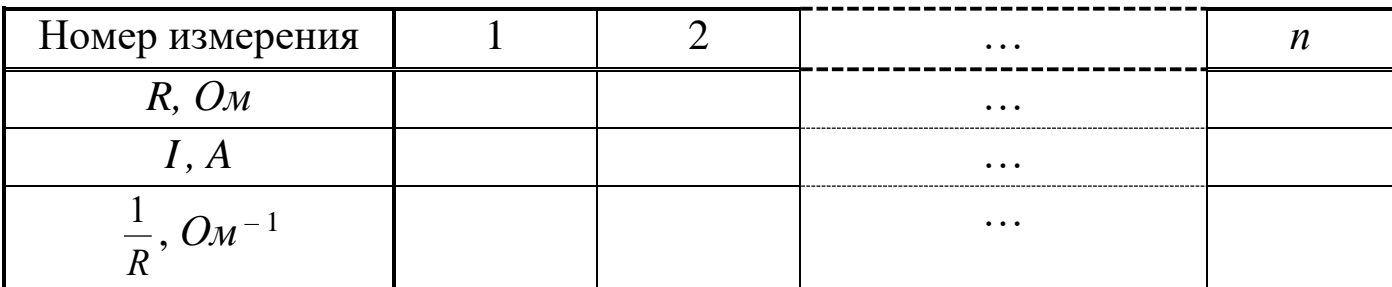

Результаты измерения силы тока I

4. Увеличивая значение сопротивления магазина с помощью ручки  $\alpha \times 100$ » на 100  $O_M$ , повторите действия, перечисленные в п. 3, еще семь раз.

5. Ручкой потенциометра уменьшите подаваемое напряжение до нуля. Отключите сетевой тумблер на панели блока питания и выключите установку из сети.

6. Постройте график зависимости силы тока I от величины Сделайте вывод о характере зависимости силы тока от сопротивления участка цепи.

7. Проведите сглаживающую прямую через начало координат и экспериментальные точки. Выберите на этой прямой две точки (одной из них может быть начало координат) и по тангенсу угла наклона прямой, используя формулу (2.3), рассчитайте значение напряжения  $U$ .

8. Сравните полученное значение  $U$  с ранее записанным показанием вольтметра  $U_0$ . Оцените их относительное отклонение

$$
E = \frac{|U - U_0|}{U_0} \cdot 100\%
$$

#### 4. Вопросы для самоподготовки

1. Что такое сопротивление? От чего оно зависит и что определяет в цепи постоянного тока?

2. Какие существуют способы определения сопротивления?

3. Запишите закон Ома для пассивного и активного участков цепи.

4. Каким образом, зная класс точности прибора, можно найти абсолютную погрешность прибора.

5. Дан многопредельный амперметр на 30 мА, 150 мА и 300 мА. Класс точности прибора 0,2. Определите абсолютную погрешность прибора для каждого предела измерения.

6. Какова природа сопротивления?

7. Как записывается закон Ома в дифференциальной форме?

8. В чём заключается классическая теория электропроводности металлов?

9. Сформулируйте классической недостатки теории электропроводности металлов.

## **3. ЛАБОРАТОРНАЯ РАБОТА №3 ОПРЕДЕЛЕНИЕ ГОРИЗОНТАЛЬНОЙ СОСТАВЛЯЮЩЕЙ ИНДУКЦИИ МАГНИТНОГО ПОЛЯ ЗЕМЛИ**

**1. Цель работы:** а) практическое изучение магнитного поля кругового тока и принципа суперпозиции полей; б) экспериментальное определение горизонтальной составляющей магнитного поля Земли.

**2. Подготовка к работе:** ознакомиться с описанием лабораторной работы, изучить в [1] - §42, 47; [2] - § 21.1, 22.1,22.2; [3] - §109, 110.

Для выполнения работы обучающийся должен знать: а) закон Био – Савара – Лапласа и его применение к расчёту индукции магнитного поля в центре кругового витка с током; б) устройство и принцип работы тангенс-гальванометра; в) методику определения и расчёта горизонтальной составляющей вектора индукции магнитного поля Земли.

## **3. Выполнение работы**

## **3.1. Описание лабораторной установки**

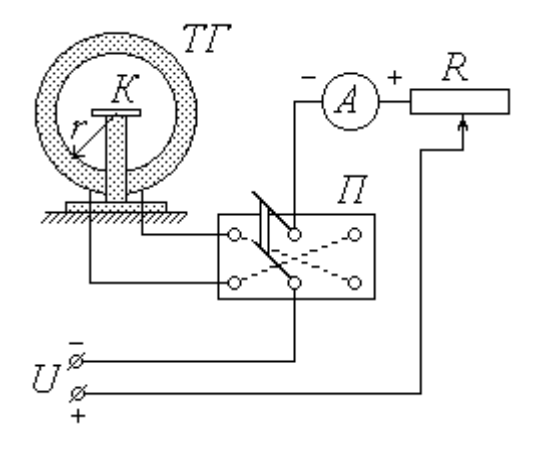

*ТГ – тангенс-гальванометр; К – компас; П – переключатель; А – миллиамперметр; R – реостат; U – источник постоянного напряжения*

## Рис.3.1. Схема установки

Основным элементом лабораторной установки является тангенсгальванометр *ТГ* (рис.6.1), представляющий собой короткую катушку сравнительно большого радиуса *r*, витки которой расположены в вертикальной плоскости. В центре катушки на специальной горизонтальной площадке находится компас *К*. Катушка состоит из *N* витков провода, концы которого подсоединяются через переключатель *П* к цепи источника постоянного напряжения *U*. Как видно из схемы, установка контакта переключателя в среднее положение оставляет цепь разомкнутой, а фиксация его в левом и правом положениях замыкает

цепь, причем направление тока через катушку в этих случаях будет противоположным. Для изменения величины тока в цепь источника включен реостат *R*, а для измерения силы тока служит миллиамперметр *А*.

#### **3.2. Методика измерений и расчета**

Как известно, протекание тока по проводнику создает в окружающем пространстве магнитное поле. Так как длина катушки во много раз меньше ее радиуса *r*, ее можно рассматривать как один круговой виток, по которому течет ток *I<sup>в</sup>* , равный

$$
I_{\rm s}=N\cdot I,\tag{3.1}
$$

где *I* – сила тока во внешней (по отношению к катушке) цепи. Из закона Био-Савара-Лапласа следует, что индукция магнитного поля **В***<sup>к</sup>* в центре кругового витка радиусом *r* при протекании по нему тока *I<sup>в</sup>* равна по модулю

$$
B_{\kappa} = \frac{\mu_0 \mu I_e}{2r},\tag{3.2}
$$

где  $\mu_0$  – магнитная постоянная;  $\mu$  – относительная магнитная проницаемость среды. В воздухе  $\mu \approx 1$ ; таким образом, с учетом соотношения (3.1) формула (3.2) примет вид

$$
B_{\kappa} = \frac{\mu_0 N I}{2r} \,. \tag{3.3}
$$

В дальнейшем величину *В<sup>к</sup>* будем называть индукцией магнитного поля катушки. Направление вектора **В***<sup>к</sup>* связано с направлением тока правилом правого винта (буравчика), т.е. **В***<sup>к</sup>* направлен вдоль оси катушки.

Когда электрическая цепь разомкнута, магнитная стрелка компаса *К* находится под воздействием единственного внешнего магнитного поля – поля Земли. При этом стрелка ориентирована вдоль магнитного меридиана, совпадающего с направлением горизонтальной составляющей **В**<sup>0</sup> индукции магнитного поля Земли. Перед началом измерений необходимо установить плоскость катушки параллельно магнитному

меридиану; в этом случае направление стрелки перпендикулярно оси катушки.

При замыкании цепи по катушке течет ток, и магнитная стрелка оказывается под влиянием двух полей: поля Земли с индукцией **В**<sub>0</sub> и поля катушки с индукцией **В***<sup>к</sup>* . Согласно принципу суперпозиции индукция **В** результирующего магнитного поля равна

$$
\mathbf{B}=\mathbf{B}_0+\mathbf{B}_\kappa.
$$

Стрелка компаса ориентируется в направлении результирующего поля, т.е. отклоняется от первоначального направления на некоторый угол  $\varphi$  (рис. 2). На рисунке показано взаимное расположение векторов  $\mathbf{B}_0$ , **В***<sup>к</sup>* и **В** в горизонтальной плоскости, проходящей через центр катушки. При условии начальной ориентации плоскости катушки параллельно магнитному меридиану векторы  $\mathbf{B}_0$  и  $\mathbf{B}_k$  взаимно перпендикулярны; как видно из рисунка, их модули в этом случае связаны соотношением

$$
B_{\kappa}=B_0\,\mathrm{tg}\,\rho,
$$

откуда, с учетом (3.3),

$$
B_0 = \frac{\mu_0 NI}{2r \text{tg } \varphi}.
$$
\n(3.4)

Таким образом, с помощью тангенс-гальванометра можно экспериментально определить величину горизонтальной составляющей индукции магнитного поля Земли. Для этого необходимо знать радиус *r* и число витков *N* катушки, а также измерить силу тока *I* и соответствующий угол  $\varphi$  отклонения магнитной стрелки.

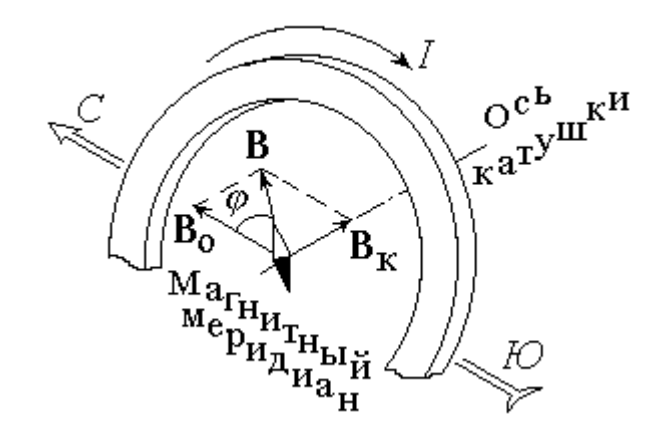

Рис.3.2. Взаимное расположение векторов магнитной индукции при протекании тока в катушке

 $\mathcal{C}$ целью получения более достоверного результата следует повторить опыт несколько раз при различных значениях силы тока  $I$ . При этом величины  $\mu_0$ , N и r не изменяются, и формулу (3.4) целесообразно представить в виде

$$
B_0 = C \cdot \frac{I}{\text{tg}\,\varphi} \tag{3.5}
$$

где

$$
C = \frac{\mu_0 N}{2r} \tag{3.6}
$$

Точно установить плоскость катушки параллельно магнитному меридиану практически невозможно. Для того, чтобы уменьшить возникающую из-за этого ошибку, нужно при одной и той же величине тока I измерять углы отклонения стрелки  $\varphi_1$  и  $\varphi_2$ , соответствующие противоположным направлениям тока через катушку, а в формулу (3.5) подставлять среднее значение угла

$$
\varphi = \frac{\varphi_1 + \varphi_2}{2} \tag{3.7}
$$

#### 3.3 Порядок выполнения работы

1. Ознакомьтесь с лабораторной установкой. Запишите в тетрадь значения радиуса катушки  $r$  (в метрах) и числа витков N. По формуле (3.6) рассчитайте константу C; ее значение (в  $\Gamma_H/M^2$ ) также запишите в тетрадь.

2. Определите класс точности  $K_A$ , предел измерения  $I_{max}$  и цену деления миллиамперметра. Научитесь снимать показания этого прибора. Рассчитайте абсолютную приборную погрешность измерения силы тока  $\delta I$ . Значения  $K_A$ ,  $I_{max}$  и  $\delta I$  запишите в тетрадь.

3. Определите цену деления компаса и научитесь снимать углы отклонения стрелки в обоих направлениях от нулевого деления. Оцените абсолютную приборную погрешность  $\delta \varphi$  и, выразив ее в радианах, запишите в тетрадь.

4. Освободите стрелку компаса. Поверните плоскость катушки так, чтобы стрелка компаса установилась на нулевом делении.

5. Замкните контакт переключателя в одно из крайних положений. Перемещая движок реостата и наблюдая за показаниями компаса, установите рекомендуемое значение угла поворота стрелки  $\varphi_1$ . По показаниям миллиамперметра определите соответствующее значение силы тока I. Не меняя величины тока, измените его направление, перекинув контакт переключателя в противоположное положение. Определите угол отклонения  $\varphi_2$ . Значения I (в амперах),  $\varphi_1$ и  $\varphi_2$ (в градусах) занесите в соответствующие столбцы таблицы 3.1.

Таблица 3.1

Результаты измерения силы тока, углов отклонения компаса и расчета

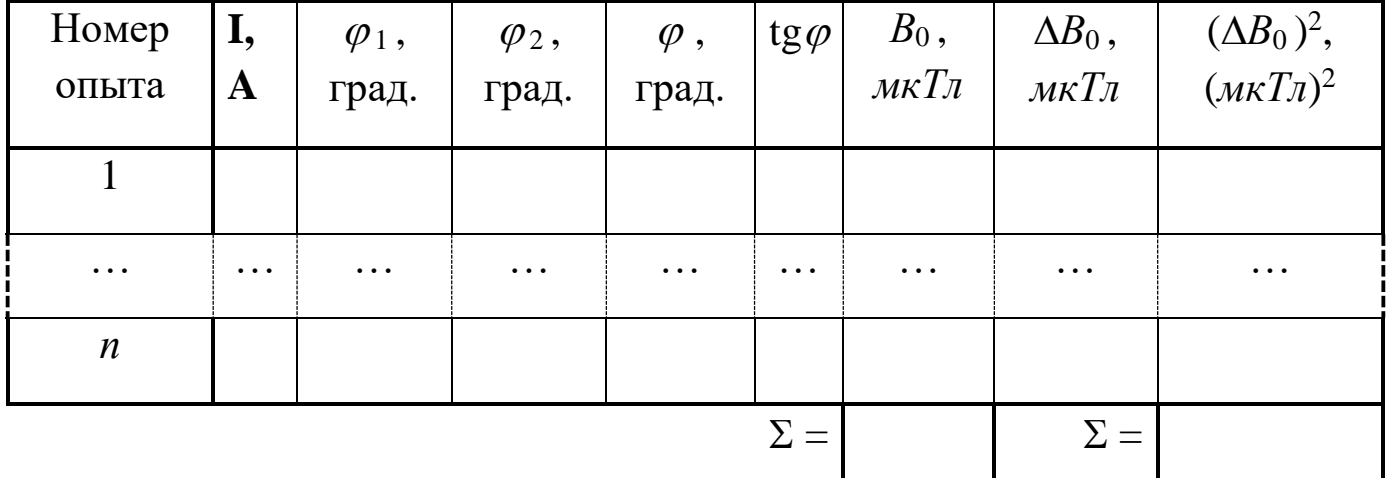

индукции магнитного поля Земли

6. Увеличивая значение угла  $\varphi_1$  на заданную величину, повторите действия, описанные в п. 5, не менее шести ( $n \ge 7$ ) раз.

## 3.4. Обработка результатов измерений

1. Используя выражение (3.7), для каждого опыта найдите среднее значение угла поворота  $\varphi$ ; с помощью микрокалькулятора или таблиц определите tg $\varphi$ . Результаты запишите в таблицу.

2. По формуле (3.5) вычислите для каждого из опытов величину горизонтальной составляющей индукции магнитного поля Земли В<sub>0</sub> и занесите ее в таблицу 3.1, выразив в мкТл.

3. Определите среднее значение  $\overline{B}_0$ .

4. Выполните все расчеты, необходимые для оценки случайной погрешности измерения  $\Delta_{s}B_{0}$ . Найдите величину  $\Delta_{s}B_{0}$ , задаваясь доверительной вероятностью  $\alpha = 0.95$ .

5. Оцените абсолютную приборную погрешность косвенного измерения  $\delta B_0$  по формуле

$$
\delta B_0 = \overline{B}_0 \sqrt{\left(\frac{\delta I}{I}\right)^2 + \left(\frac{2\delta\varphi}{\sin(2\varphi)}\right)^2 + \left(\frac{\delta r}{r}\right)^2}.
$$

6. Оцените полные абсолютную  $\Delta$  и относительную  $E$  погрешности. Сделав необходимые округления, запишите окончательный результат измерения.

#### 4. Вопросы для самоподготовки

1. При каких условиях возникает и существует магнитное поле?

2. Как можно обнаружить магнитное поле в рассматриваемой области пространства?

3. Какая величина характеризует магнитное поле? От чего она зависит?

4. Введите понятие линии магнитной индукции, потока вектора магнитной индукции. Сформулируйте теорему Гаусса для магнитного поля. Каков характер магнитного поля?

5. Какие элементы введены для описания магнитного поля Земли?

6. Что вы знаете о силовых линиях магнитного поля Земли? О положении магнитных полюсов Земли?

- 7. Сформулируйте закон Био-Савара-Лапласа.
- 8. Найдите вектор магнитной индукции в центре кругового тока.
- 9. Выведите рабочую формулу (6.5).

## **4. ЛАБОРАТОРНАЯ РАБОТА №4**

## **ОПРЕДЕЛЕНИЕ УДЕЛЬНОГО ЗАРЯДА ЭЛЕКТРОНА МЕТОДОМ МАГНЕТРОНА**

**1. Цель работы:** a) изучение движения заряженных частиц в электрическом и магнитном полях; б) экспериментальное определение удельного заряда электрона.

**2. Подготовка к работе:** прочитать в учебниках параграфы [1] §§ 72-76; [2] §§ 4.2, 21.2, 23.3; [3] §§ 18, 19, 114.

Для выполнения работы обучающийся должен знать: а) понятие об удельном заряде электрона; б) понятие силы Лоренца; в) формы записи основного уравнения вращательного движения; г) принцип действия приборов, используемых в данной лабораторной установке; д) устройство и принцип работы электронной лучевой трубки; е) методику определения удельного заряда электрона; ж) изучить принципиальную электрическую схему и блок-схему лабораторной установки; з) определить погрешности электрических измерений.

## **3. Выполнение работы 3.1. Описание лабораторной установки**

Экспериментальная установка включает в себя две электрические цепи. Источник питания первой цепи – низковольтный выпрямитель *НВ* – подает постоянное напряжение на соленоид *С*, предназначенный для создания однородного магнитного поля. Эта цепь замыкается и размыкается ключом *К*; реостат *R* служит для изменения силы тока в соленоиде, а амперметр *А* – для измерения этого тока. С помощью переключателя *П* можно изменять направление тока, а следовательно, и направление магнитного поля соленоида.

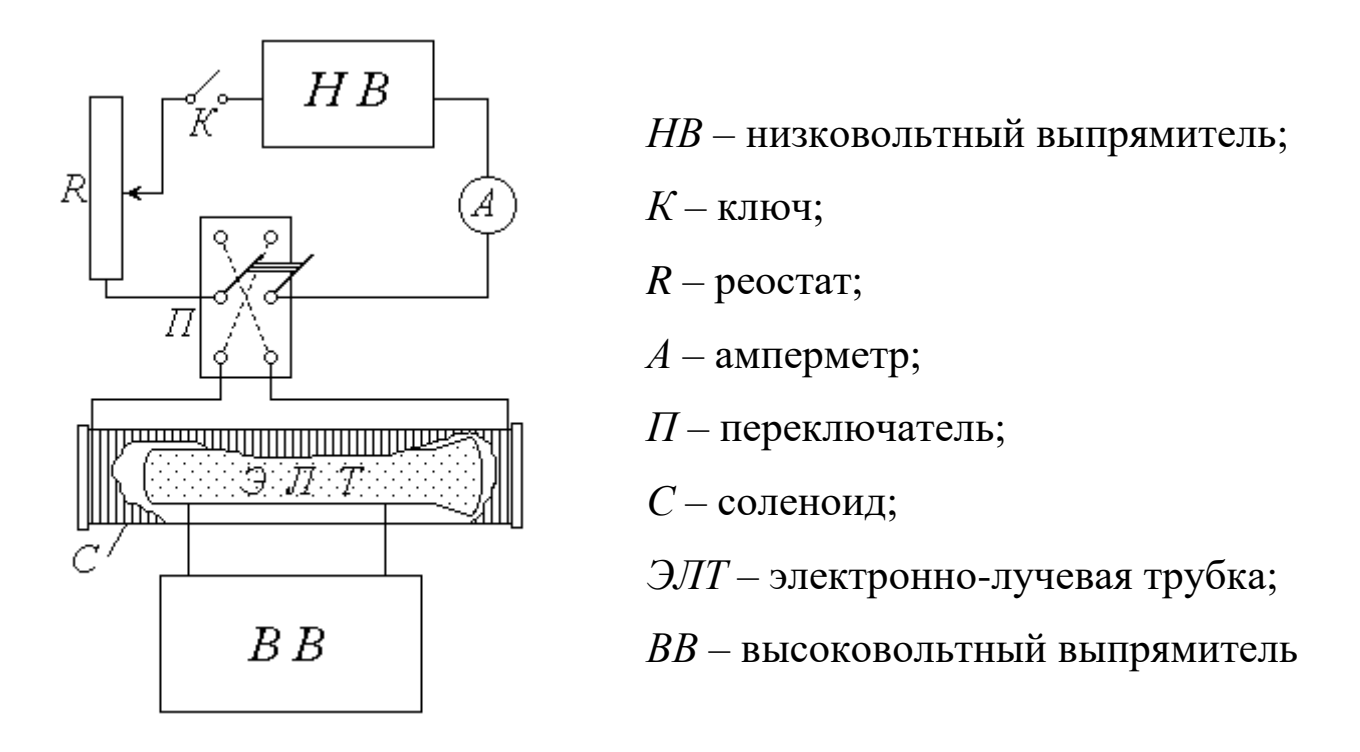

*Рис.4.1. Схема лабораторной установки*

Основной частью второй электрической цепи и установки в целом является электронно-лучевая трубка *ЭЛТ*, размещенная внутри соленоида *С* и подключенная к источнику постоянного напряжения – высоковольтному выпрямителю *ВВ*. Электронно-лучевая трубка представляет собой стеклянный баллон, из которого откачан воздух.

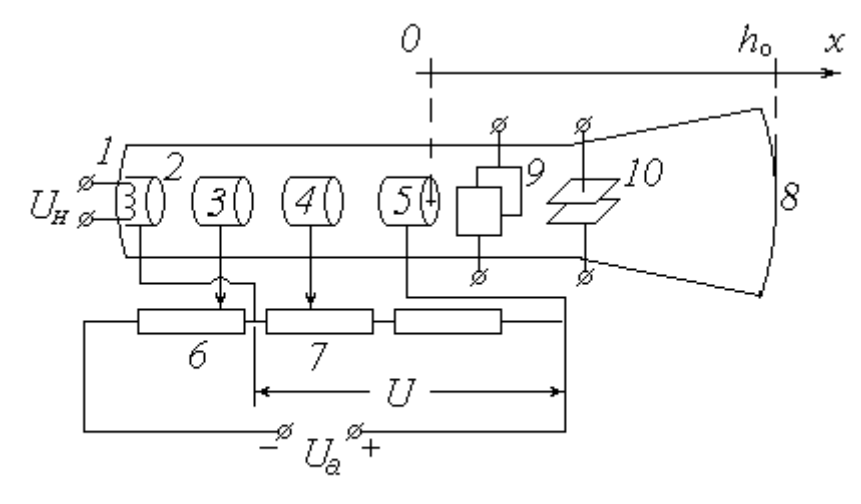

Рис. 25

*Рис.4.2. Упрощенная принципиальная электрическая схема ЭЛТ*

Упрощенная принципиальная электрическая схема *ЭЛТ* приведена на рис. 4.2.

С одного из выходов выпрямителя *ВВ* снимается напряжение накала *U<sup>н</sup>* и подается на нагреватель *1*. С поверхности разогретого им до высокой температуры катода *2* испускаются электроны (происходит явление *термоэлектронной эмиссии*). Высоковольтный выпрямитель подает на *ЭЛТ* высокое (порядка сотен вольт) анодное напряжение *U*<sup>а</sup> ; при этом между катодом *2* и анодом *5* возникает ускоряющая разность потенциалов *U*. Под действием этой разности потенциалов электроны устремляются от катода к аноду и, пролетая сквозь него (анод имеет форму полого цилиндра), по инерции движутся дальше и попадают на экран *8*. Экран покрыт флюоресцирующим веществом, благодаря чему на нем можно увидеть след электронного пучка. Модулятор *3* и первый анод *4*, также выполненные в виде полых цилиндров, служат для регулирования яркости и фокусировки пучка (подаваемый на модулятор отрицательный потенциал можно изменять с помощью потенциометра *6*, а положительный потенциал первого анода – с помощью потенциометра *7*). Вертикальные (*9*) и горизонтальные (*10*) пары пластин предназначены для отклонения электронного пучка соответственно в горизонтальном и вертикальном направлениях (в данной работе эти пластины не используются).

### **3.2. Методика измерений и расчётов**

Рассмотрим превращение энергии одного из электронов на пути от катода к аноду. Вылетая из катода, электрон имеет начальную скорость **v**<sup>0</sup> (направление и величина этой скорости у разных электронов различны) и следовательно, обладает некоторой начальной кинетической энергией  $W_{k0} = mv_0^2/2$ , где *m* – масса электрона. Попадая в электрическое поле, он приобретает также потенциальную энергию  $W_{p0} = -e \cdot \varphi_k$ , которая по достижении им анода становится равной  $W_p = -e \cdot \varphi_a$  (здесь  $e$  – элементарный электрический заряд;  $\varphi_k$  и  $\varphi_a$  – потенциалы катода и анода соответственно). Пройдя ускоряющую разность потенциалов, электрон увеличивает свою кинетическую энергию до значения

 $W_k = mv^2/2$ , где v – его скорость на выходе из анода. Записав уравнение закона сохранения энергии

$$
\frac{mv_0^2}{2} - e\varphi_{\kappa} = -e\varphi_a + \frac{mv^2}{2} ,
$$

найдем конечную скорость электрона:

$$
v = \sqrt{v_0^2 + \frac{2e(\varphi_a - \varphi_\kappa)}{m}}.
$$
 (4.1)

Как видно из схемы  $\Im \Pi$  (рис. 4.2), потенциалы катода и анода связаны соотношением  $\varphi_a = \varphi_k + U$ . Скорость электрона при вылете из значительно меньше скорости, приобретаемой катода **HM** после прохождения ускоряющей разности потенциалов:  $v_0 \ll v$ . С учетом этого выражение (4.1) будет иметь вид

$$
v = \sqrt{\frac{2eU}{m}}.
$$
 (4.2)

С помощью модулятора 3 и первого анода 4 невозможно добиться идеальной фокусировки электронного пучка. Поэтому на выходе из анода 5 пучок расходится под некоторым малым углом, и на экране наблюдается пятно сравнительно большого размера равномерной яркости (из-за наличия отклоняющих пластин 9 и 10 это ПЯТНО имеет прямоугольную форму).

Направим ось Ох вдоль оси ЭЛТ в сторону экрана 8, а начало координат совместим с точкой выхода электронов из анода (рис. 4.2). Расстояние от анода до экрана  $h_0$  является конструктивным параметром трубки, т.е. постоянной для данной установки величиной. Как уже отмечалось, это расстояние в отсутствие внешних воздействий электрон постоянной по величине и направлению пролетает по инерции - с скоростью **v**. Так как электронный пучок расходится под некоторым углом, вектор скорости имеет не только осевую составляющую  $V_x$ , но и радиальную (перпендикулярную оси трубки)  $\mathbf{v}_r$ , причем у разных электронов величина и направление  $\mathbf{v}_r$  (в плоскости  $yOz$ ) различны.

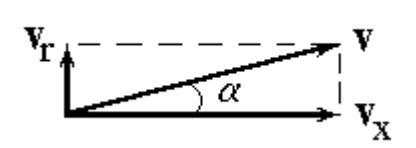

 $\Pi$ ри углах отклонения  $(p<sub>HC.</sub> 4.3)$ малых  $\alpha$ составляющая  $V_x$  во много раз превосходит по модулю составляющую При  $V_r$ . ЭТОМ  $\overline{c}$ достаточной степенью точности можно положить

 $Puc.4.3.$ 

 $v_r \approx v$ .  $(4.3)$ 

Таким образом, осевая составляющая скорости  $v_x$  у всех электронов практически одинакова и может быть найдена по формуле (4.2).

При замыкании ключа  $K$  по виткам соленоида  $C$  течет постоянный ток силой I, создающий внутри соленоида, а следовательно, и внутри ЭЛТ постоянное магнитное поле напряженностью

$$
H = I \cdot n \,, \tag{4.4}
$$

где  $n$  – число витков на единицу длины соленоида. Индукция магнитного поля соленоида В направлена вдоль его оси, совпадающей с осью трубки и выбранной нами осью  $Ox$ . Так как среда внутри  $\partial J/T$  представляет собой вакуум, индукция В связана с напряженностью Н соотношением  $\mathbf{B} = \mu_0 \mathbf{H}$ , где  $\mu_0$  – магнитная постоянная. С учетом (4) модуль вектора **B** равен

$$
B = \mu_0 \cdot I \cdot n \,. \tag{4.5}
$$

В магнитном поле на летящий со скоростью у электрон действует сила Лоренца

$$
\mathbf{F}_n = -e \cdot \mathbf{v} \times \mathbf{B},\tag{4.6}
$$

модуль которой равен

$$
F_{\scriptscriptstyle{A}} = e\!\cdot\! \!\text{v} \!\cdot\! \! B\!\cdot\! \!\text{sin}\,\alpha\;\! ,
$$

где  $\alpha$  - угол, который вектор скорости **v** составляет с направлением поля, т.е. с осью  $Ox$ . Как видно из рис. 3,  $v \cdot \sin \alpha = v_r$ . Таким образом,

$$
F_{\scriptscriptstyle{A}} = e \cdot \nu_r \cdot B.
$$

Из (4.6) следует, что вектор  $\mathbf{F}_{n}$  направлен перпендикулярно вектору **B.** следовательно, лежит в плоскости  $yOz$ ; кроме того, он перпендикулярен вектору v, а значит, и его проекции v, Поэтому сила Лоренца не может изменить величину скорости электрона, и модули векторов  $|\mathbf{v}| = v$ ,  $|\mathbf{v}_x| = v_x$  и  $|\mathbf{v}_r| = v_r$  остаются постоянными. В то же время, согласно второму закону Ньютона, сила  $\mathbf{F}_n$  сообщает электрону ускорение  $\mathbf{a} = \mathbf{F}_{n}/m$ , по модулю равное

$$
a = \frac{F_n}{m} = \frac{ev_r B}{m}.
$$
\n
$$
(4.7)
$$

Будучи перпендикулярным скорости, это ускорение является нормальным. При неизменных значениях  $v_r$  и *B* имеем  $a = a_n = \text{const}$ , в то время как тангенциальная составляющая ускорения  $a_{\tau} = 0$ . Это означает, что в проекции на плоскость уОг траектория движения электрона представляет собой окружность. Вдоль оси  $Ox$  электрон продолжает двигаться по инерции с постоянной скоростью  $v_{r}$ . Результирующей траекторией является пространственная кривая Эта линия характеризуется двумя винтовая линия. параметрами: радиусом витка (окружности в плоскости  $yOz$ ) R и шагом  $h$  – расстоянием, на которое электрон перемещается вдоль оси  $Ox$  за время одного полного оборота по окружности (т.е. за период обращения  $T$ ).

Для определения радиуса витка воспользуемся выражением (4.7). Учитывая, что нормальное (центростремительное) ускорение связано со скоростью движения по окружности  $v_r$  известным соотношением

$$
a=\frac{v_r^2}{R},
$$

имеем:

$$
\frac{v_r^2}{R} = \frac{ev_r B}{m}
$$

откуда

$$
R = \frac{mv_r}{eB} \,. \tag{4.8}
$$

Период обращения по окружности витка равен

$$
T = \frac{2\pi R}{v_r} = \frac{2\pi m}{eB},\qquad(4.9)
$$

а шаг винтовой линии  $h = v_r \cdot T$ ; с учетом (3) и (9) имеем

$$
h = \frac{2\pi \, mv}{eB} \,. \tag{4.10}
$$

Из выражений (4.2), (4.8)-(4.10) можно сделать вывод о том, что электроны, имеющие различные по величине и направлению начальные скорости, движутся в магнитном поле по окружностям разного радиуса, однако период обращения и шаг винтовой линии у всех электронов

практически одинаковы. Таким образом, вылетевшие из начала координат (на выходе из анода) электроны спустя промежуток времени *Т* почти одновременно пересекают ось *Ох* в одной точке с координатой *x = h*. При определенных значениях скорости *v* и магнитной индукции *В* можно добиться того, что эта точка будет расположена на экране *ЭЛТ*, т.е. будет иметь место равенство  $h = h_0$ . При постоянной скорости *v* сфокусировать электронный пучок на экране можно путем подбора величины *В* – в этом и заключается метод магнитной фокусировки (*метод Буша*).

Рис. 4.4 иллюстрирует этот метод, «прослеживая» траектории трех электронов, имеющих разные по величине и направлению радиальные составляющие скорости **v***r*<sup>1</sup> , **v***r*<sup>2</sup> и **v***r*<sup>3</sup> .

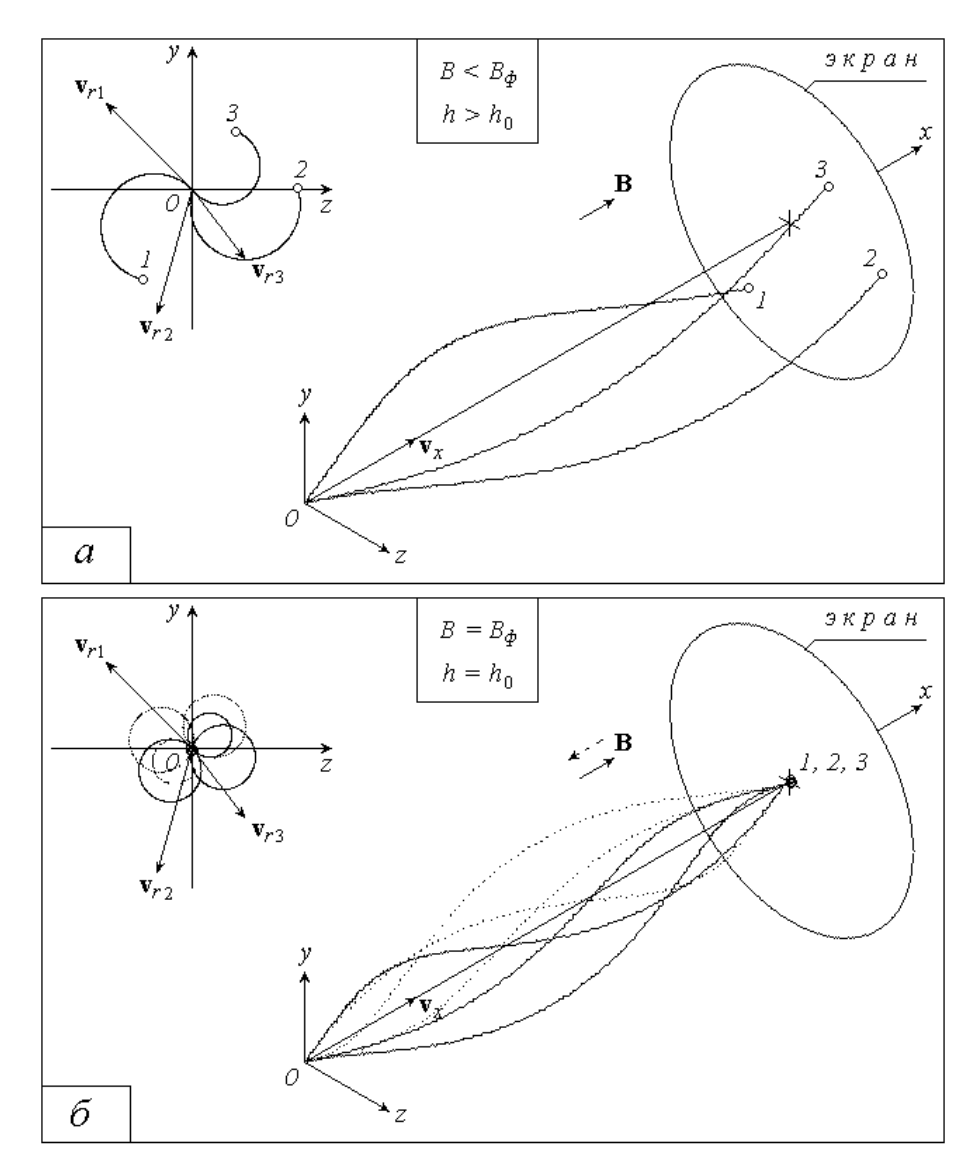

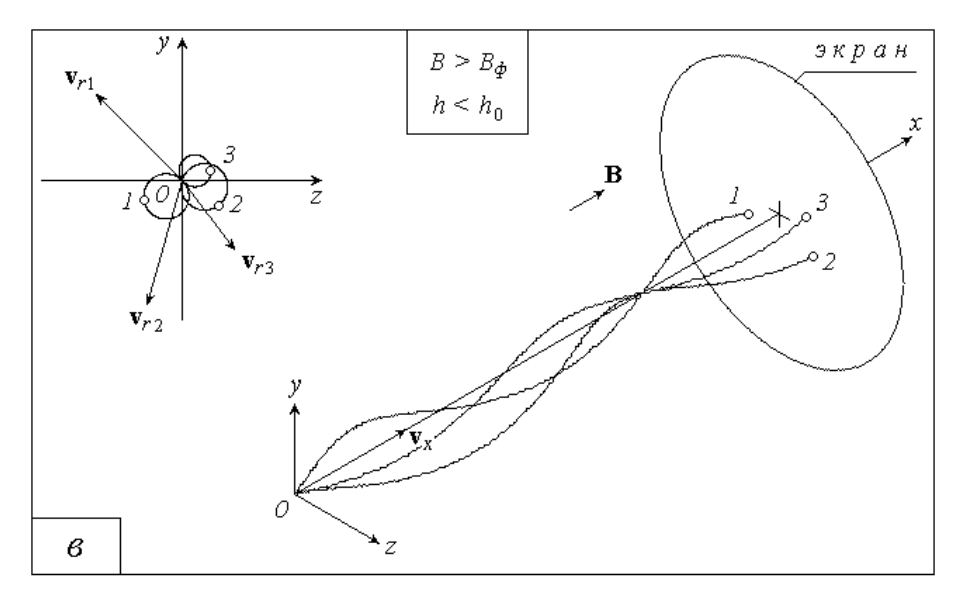

*Рис.4. Траектории трех электронов, имеющих разные по величине и направлению радиальные составляющие скорости*  $v_{r1}$ *,*  $v_{r2}$  *и*  $v_{r3}$ 

При малых значениях магнитной индукции *В* шаг винтовой линии *h* больше расстояния от анода до экрана *h*<sup>0</sup> , и электроны не успевают совершить полный оборот по окружности. Попадая на экран, они оставляют на нем размытый след (рис. 4.4, *а*).

При некотором значении магнитной индукции *В = В<sup>ф</sup>* время движения электронов от анода к экрану равно периоду обращения; при этом *h = h*<sup>0</sup> , и электронный пучок фокусируется в одну точку на экране (на рис. 4.4, *б* этот случай показан при двух возможных направлениях вектора **В**, т.е. при противоположных направлениях тока в соленоиде).

Дальнейшее увеличение магнитной индукции приводит к тому, что электроны «сходятся» в точке на оси *Ох* , еще не достигнув экрана  $(h < h_0)$ , а затем вновь «расходятся», оставляя на экране размытый след (рис. 4.4, *в*).

Подставляя в (4.10) выражения для скорости (4.2) и для магнитной индукции (4.5), получим

$$
h = \frac{2\pi}{\mu_0 \ln} \cdot \sqrt{\frac{2mU}{e}}.
$$
\n(4.11)

Отношение заряда частицы к ее массе называется *удельным зарядом*. Для электрона эта величина равна по модулю *e/m*. Метод Буша позволяет экспериментально найти удельный заряд электрона на основе полученной выше формулы (4.11). Положив в ней  $h = h_0$ , выразим *e/m*:

$$
\frac{e}{m} = \left(\frac{2\pi}{h_0 \mu_0 In}\right)^2 \cdot 2U \,,\tag{4.12}
$$

где  $I$  – значение силы тока в соленоиде, при котором электронный пучок фокусируется в точку на экране.

Как отмечалось выше, расстояние  $h_0$  является конструктивным параметром ЭЛТ. В свою очередь, число витков на единицу длины  $n$ конструктивный параметр соленоида. Зная эти параметры установки, измерив ускоряющую разность потенциалов *U* и «фокусирующий» ток *I*, по формуле (4.12) можно рассчитать удельный заряд электрона. Для получения более надежного результата следует повторить измерения при разных направлениях тока и различных значениях напряжения  $U$ . При этом величины  $h_0$ , *п* и  $\mu_0$  остаются постоянными, так что расчетную формулу удобно представить в виде

$$
\frac{e}{m} = C \cdot \frac{U}{I^2} \tag{4.13}
$$

где

$$
C = 2 \cdot \left(\frac{2\pi}{\mu_0 h_0 n}\right)^2 \tag{4.14}
$$

#### 3.3. Порядок выполнения работы

#### 3.3.1. Определение удельного заряда электрона

1. Ознакомьтесь с лабораторной установкой и рекомендациями к работе. Запишите в тетрадь величину  $h_0$ , а также диаметр  $d$  проволоки, из которой изготовлена обмотка соленоида (в метрах). Исходя из того, что провод намотан на катушку в один слой и его витки плотно прилегают друг к другу, определите число витков на единицу длины соленоида п (в  $\mu$ <sup>-1</sup>). Рассчитайте по формуле (4.14) значение константы С (в  $\mu^2/\Gamma_H^2$ ) и запишите его в тетрадь.

2. Определите предел измерения, цену деления и класс точности (последний амперметра  $\overline{M}$ вольтметра вмонтирован  $\overline{B}$ панель высоковольтного выпрямителя ВВ). Научитесь снимать показания этих приборов и оцените абсолютные приборные погрешности измерения силы тока в соленоиде  $\delta I$  и ускоряющей разности потенциалов  $\delta U$ . Результаты соответствующих расчетов запишите в тетрадь.

3. Занесите в таблицу рекомендуемые значения  $U$ .

Таблица 4.1

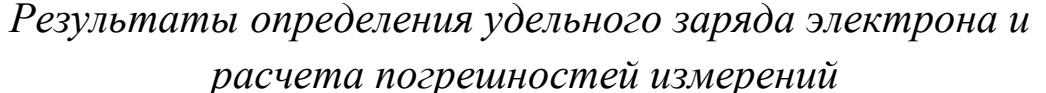

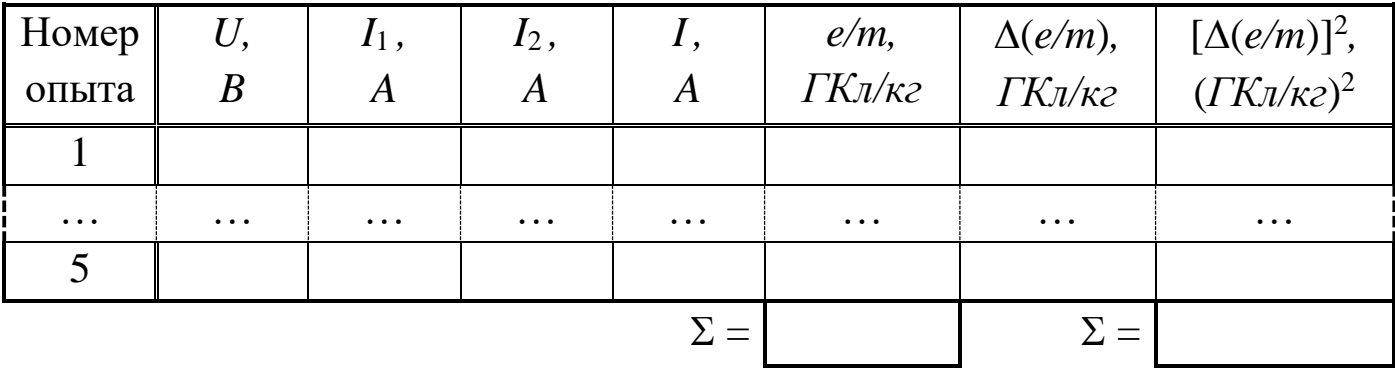

4. Включите в сеть высоковольтный выпрямитель ВВ. Установите с помощью ручек потенциометра заданное начальное значение напряжения U. Убедитесь в исправности высоковольтной цепи (на экране ЭЛТ должно появиться размытое светящееся пятно прямоугольной формы).

5. Проследив за тем, чтобы реостат R был введен полностью, а ключ  $K$  - разомкнут, включите в сеть низковольтный выпрямитель HB. Замкните ключ  $K$ .

6. Перемещая движок реостата R, наблюдайте за экраном ЭЛТ. Запишите в таблицу значение силы тока  $I_1$ , при котором след электронного пучка на экране сходится в яркую точку. Уменьшив ток с ПОМОЩЬЮ реостата минимума, переключателем  $\Pi$ ДО измените направление тока. Вновь добившись фокусировки пучка, запишите в таблицу соответствующее значение силы тока  $I_2$ .

7. Изменяя величину напряжения U, повторите п. 6 еще четыре раза. По окончании измерений уменьшите до минимума ток в низковольтной цепи и напряжение в высоковольтной. Отключите оба выпрямителя от сети.

### 3.4. Обработка результатов измерений

1. Для каждого из проделанных опытов рассчитайте и занесите в таблицу среднее значение «фокусирующего» тока  $I = (I_1 + I_2)/2$ . По формуле (4.13) вычислите удельный заряд электрона *e/m*. Переведите полученный результат в ГКл/кг и запишите его в таблицу.

2. Рассчитайте сумму найденных значений е/т и определите среднее значение  $\left(\frac{e}{m}\right)$ .

3. Выполните все расчеты, необходимые для оценки случайной погрешности измерения удельного заряда электрона  $\Delta_s(e/m)$ . Найдите величину  $\Delta_s(e/m)$ , задаваясь доверительной вероятностью  $\alpha = 0.95$ .

приборные Прямых 5. Опените относительные погрешности измерений силы тока  $E_I$  и напряжения  $E_U$ , а также абсолютную приборную погрешность косвенного измерения величины е/т. При необходимости используйте для этого формулу

$$
\delta\left(\frac{e}{m}\right) = \left(\frac{e}{m}\right)_{cp} \cdot \sqrt{(2E_I)^2 + E_U^2}.
$$

6. Оцените полные абсолютную  $\Delta$  и относительную  $E$  погрешности. Сделав необходимые округления, запишите окончательный результат измерений; сравните полученный доверительный интервал с табличными данными.

### 4. Вопросы для самоподготовки

1. В чём проявляется действие силы Лоренца на движущиеся электроны?

2. Влияет ли сила Лоренца на кинетическую энергию движущихся электрических зарядов?

3. В чём заключается методика определения отношения e/m?

4. Зависит ли отношение *e/m* от величины  $U_a$ ?

5. Что изменится, если направление тока в соленоиде изменить на противоположное?

6. Какие электроны отклоняются на больший угол в одном и том же магнитном поле: быстрые или медленные?

### 5. **Список литературы**

1.Савельев, И. В. Курс общей физики. В 3-х тт. Том 2. Электричество и магнетизм. Волны. Оптика / И. В. Савельев. — 17-е изд., стер. — Санкт-Петербург : Лань, 2023. — 500 с. — ISBN 978-5-507-47163-8. — Текст : электронный // Лань : электронно-библиотечная система. — URL: <https://e.lanbook.com/book/333998> — Режим доступа: для авториз. пользователей.

2.Детлаф А.А. Курс физики: учеб. пособие для втузов /А.А. Детлаф, Б.М. Яворский. – 6-е изд., испр. – М.: Академия, 2007. – 720 с.

3.Трофимова Т.И. Курс физики: учеб. пособие для инж.-техн. специальностей вузов / Т. И. Трофимова. – 18-е изд., стереотип. – М.: Академия, 2010. – 560 с.

Составитель Белов Сергей Викторович

## **ЭЛЕКТРОМАГНИТНЫЕ ЯВЛЕНИЯ**

Методические материалы по дисциплине «Физика»

Направление подготовки 21.05.04 «Горное дело»

Для обучающихся всех форм обучения

Печатается в авторской редакции